## 5.6 Funktionen und Prozeduren

Oft möchte man:

- **Failprobleme separat lösen; und dann**
- ► die Lösung mehrfach verwenden.

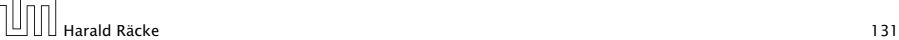

# 5.6 Funktionen und Prozeduren

#### Erläuterungen:

- $\triangleright$  Die erste Zeile ist der Header der Funktion.
- **▶ public, und static komen später**
- **▶ int[] gibt den Typ des Rückgabe-Werts an.**
- ▶ readArray ist der Name, mit dem die Funktion aufgerufen wird.
- ▶ Dann folgt (in runden Klammern und komma-separiert) die Liste der formalen Parameter, hier: (int number).
- **▶ Der Rumpf der Funktion steht in geschweiften Klammern.**
- *ñ* return expr; beendet die Ausführung der Funktion und liefert den Wert von expr zurück.

# Beispiel

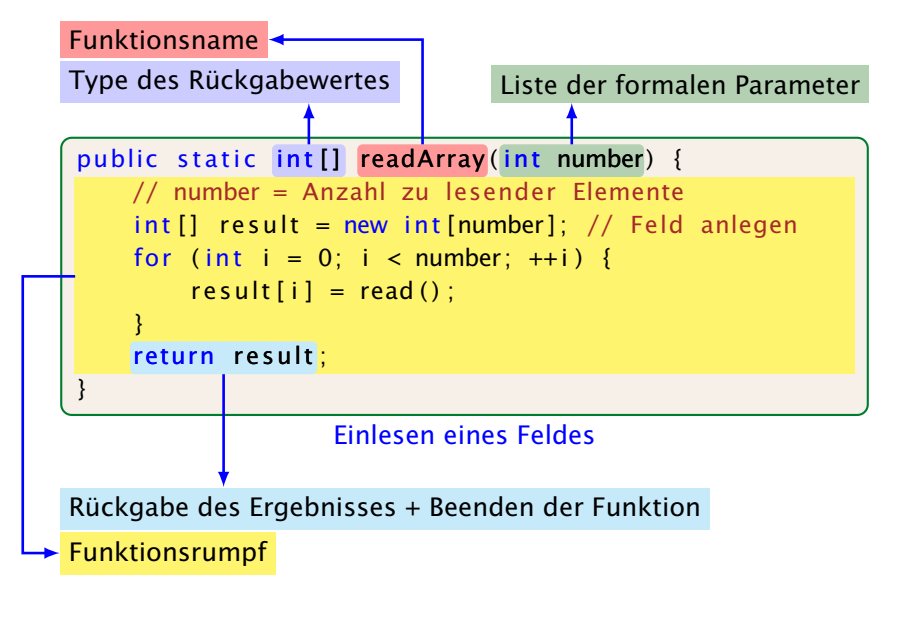

# 5.6 Funktionen und Prozeduren

#### Erläuterungen:

- ▶ Die Variablen, die innerhalb eines Blocks angelegt werden, d.h. innerhalb von  $'$  {' und ' }', sind nur innerhalb dieses Blocks sichtbar, d.h. benutzbar (lokale Variablen).
- ▶ Der Rumpf einer Funktion ist ein Block.
- **▶ Die formalen Parameter können auch als lokale Variablen** aufgefasst werden.
- **► Bei dem Aufruf readArray(7) erhält der formale Parameter** number den Wert 7 (aktueller Parameter).

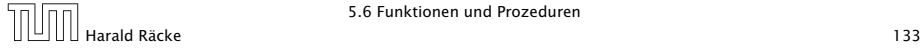

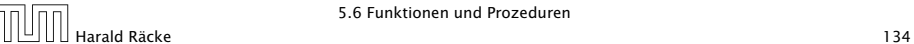

## Beispiel

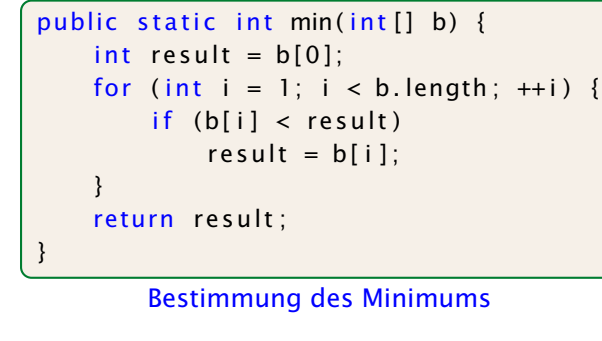

## Beispiel

public class Min extends MiniJava { public static int [] readArray (int number)  $\{ \ldots \}$ public static int min( $int[]$  b) { ... } // Jetzt kommt das Hauptprogramm public static void main (String  $[]$  args) { int  $n = read()$ ;  $int [] a = readArray(n);$ int result =  $min(a)$ ;  $write (result)$ ;  $\}$  // end of main() } // end of class Min

### Programm zur Minimumsberechnung

 $\overline{H}$  Harald Räcke 136 Funktionen und Prozeduren<br>136 Harald Räcke 136 Funktionen und Prozeduren

5.6 Funktionen und Prozeduren

## Beispiel

#### Erläuterungen:

▶ Manche Funktionen, deren Ergebnistyp void ist, geben gar keine Werte zurück – im Beispiel: write() und main(). Diese Funktionen heißen Prozeduren.

5.6 Funktionen und Prozeduren  $\begin{array}{|c|c|}\n\hline\n\text{H}}\n\hline\n\text{H}^{\text{H}}\n\end{array}$  Harald Räcke 135

- **Das Hauptprogramm hat immer als Parameter ein Feld args** von String-Elementen.
- **▶ In diesem Argument-Feld werden dem Programm** Kommandozeilen-Argumente verfügbar gemacht.

```
public class Test extends Minilava {
public static void main (String [] args) {
    write (\arg 0] + \arg 1);
}
```
#### } // end of class Test

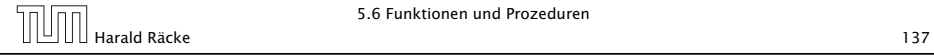

## Beispiel

Der Aufruf

java Test "Hel" "lo World!"

liefert: Hello World!

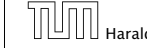

# 5.6 Funktionen und Prozeduren

Um die Arbeitsweise von Funktionen zu veranschaulichen erweitern/modifizieren wir die Kontrollflussdiagramme

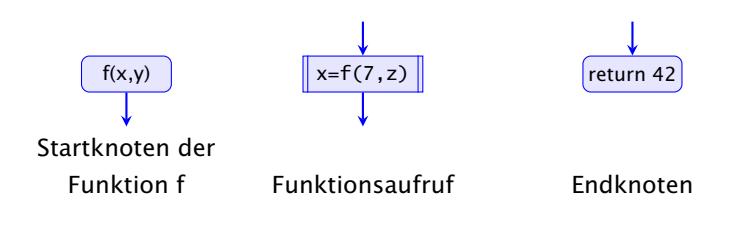

- **Für jede Funktion wird ein eigenes Teildiagramm erstellt.**
- **▶ Ein Aufrufknoten repäsentiert eine Teilberechnung der** aufgerufenen Funktion.

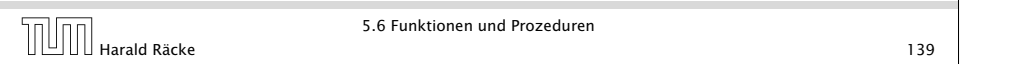

## 5.6 Funktionen und Prozeduren

Teildiagramm der Funktion **min()**:

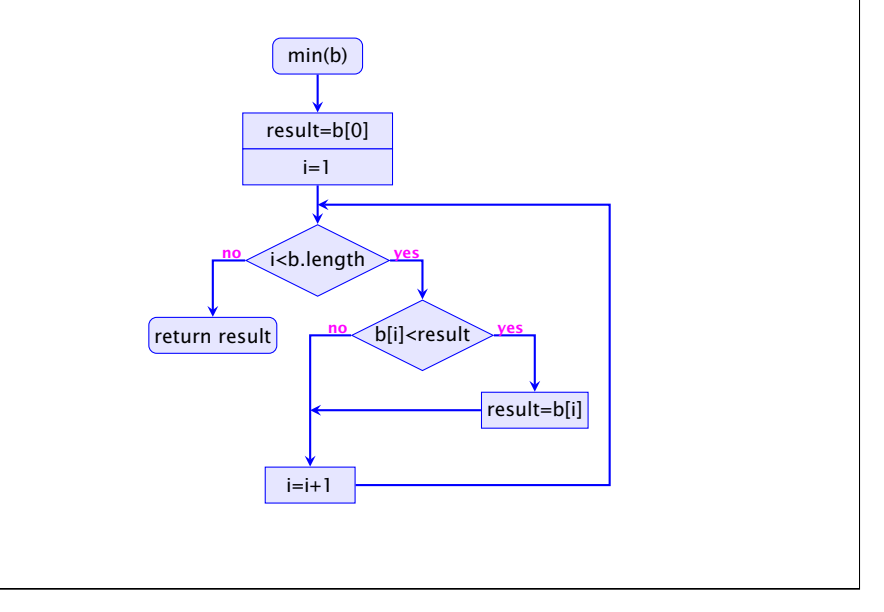

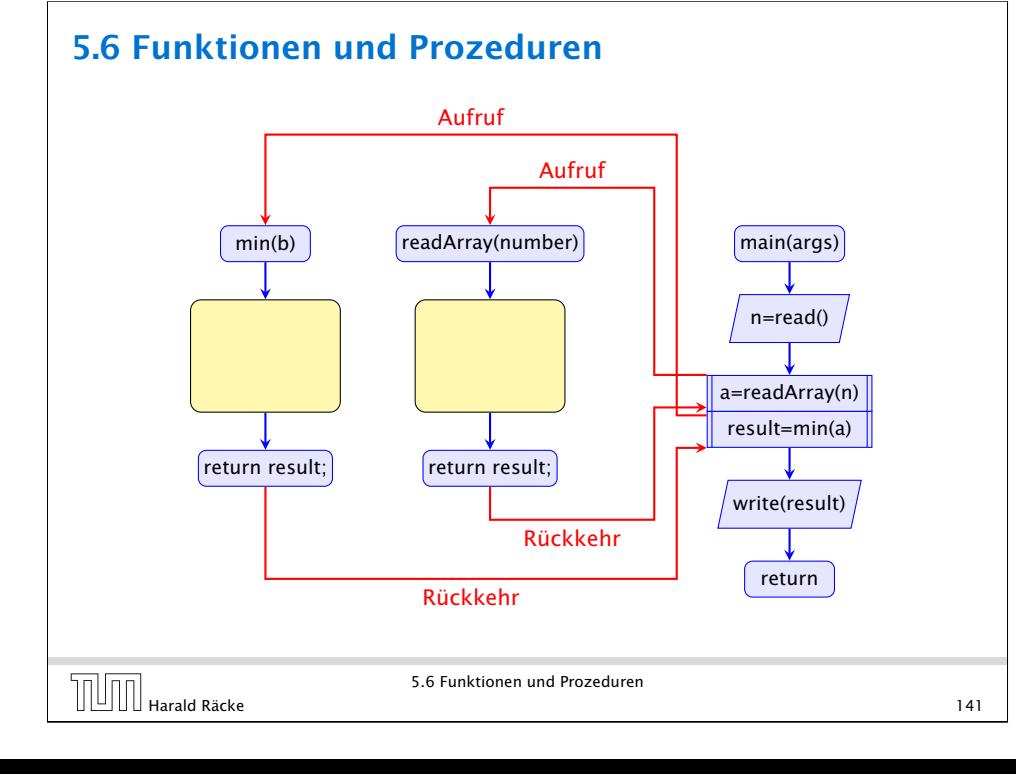

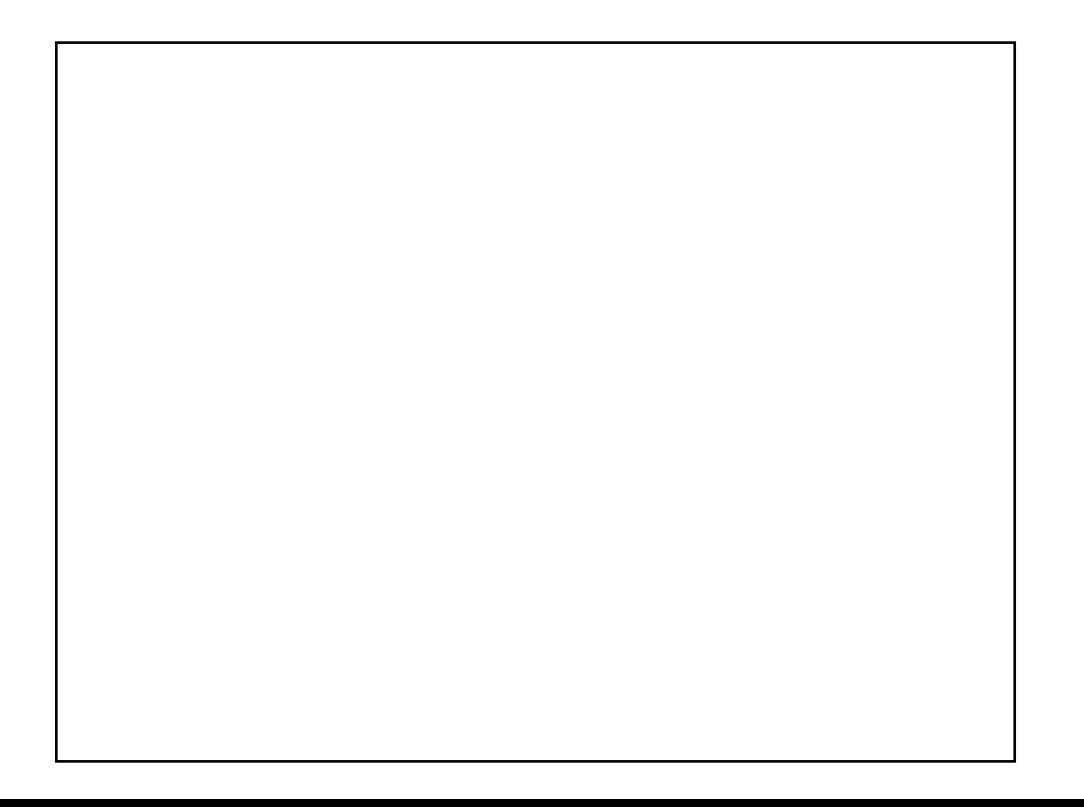